Espace pédagogique de l'académie de Poitiers > Doc'Poitiers - Le site des professeurs documentalistes > Se former > Enrichir sa culture professionnelle > Sciences de l'information

<https://ww2.ac-poitiers.fr/doc/spip.php?article669> - Auteurs : BOULOGNE Marine - JOURDAN Claire

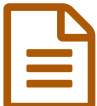

Dégooglisons internet avec Framasoft **Dégooglisons** 

*Descriptif :*

Présentation de l'initiative "Dégooglisons internet" du réseau Framasoft ; liens pour une exploitation pédagogique.

*Sommaire :*

- "Quand c'est gratuit, c'est vous le produit !"
- Un autre Internet est possible
- Quelques exemples d'utilisation
- Une alternative… des alternatives
- Pour en savoir plus

Offrir ses données personnelles, c'est pas automatique

## "Quand c'est gratuit, c'est vous le produit !"

Cet adage, nous le connaissons bien, plusieurs d'entre nous l'utilisent pour leurs séquences pédagogiques sur l'identité ou les traces numériques.

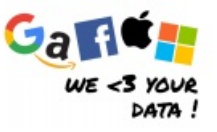

Nous savons que « gratuit » ne signifie pas qui ne coûte rien. Le numérique n'échappe pas à la règle.

Si les géants du web que sont Google, Amazon, Facebook, Apple et Microsoft réunis sous l'acronyme **Gafam** proposent des services « gratuits », c'est qu'ils y trouvent leur intérêt.

Pour s'enrichir en nous proposant leurs services ces sociétés récupèrent nos informations personnelles, localisation, habitudes d'achats et de consommation, centres d'intérêt et goûts, idées et valeurs... qui mises bout à bout révèlent, peu ou prou, notre profil psychologique. Hyper-connectés, nous générons en permanence des données qui deviennent propriété des géants du Net.

Quoi de plus facile alors que de monnayer ces informations constituant les Big data ?

## Un autre Internet est possible

De nombreux acteurs du Web, soucieux de la protection des données personnelles et appartenant au monde du libre, travaillent à ce qu'émergent des solutions alternatives aux grands pourvoyeurs de services soit-disant « gratuits ». Ce monde du Libre semble cependant souvent inaccessible au grand public.

En effet, un logiciel libre est « un logiciel qui offre et garantit les quatre libertés suivantes : utilisation, étude, modification et duplication en vue de sa diffusion (gratuite ou pas) » (voir Libres [logiciels](https://wiki.framasoft.org/presentation)  $\mathbb{Z}$ ) mais il ne garantit pas la simplicité d'utilisation, et tout le monde n'a pas les compétences techniques pour installer ces technologies sur son propre serveur.

Depuis 2014, un acteur du libre, l'association [Framasoft](https://framasoft.org/) c, a lancé une campagne de sensibilisation en faveur d'un Internet décentralisé, éthique et solidaire : [Dégooglisons](https://degooglisons-internet.org/) Internet. Z.

Une de ses actions vise à faire le trait d'union entre le monde du Libre (logiciel, culturel, matériel...) et le grand public. Ce trait d'union se concrétise à travers 3 axes :

- 1. Mise à disposition de services en ligne collaboratifs, sans inscription et sans publicité
- 2. Mise à disposition de tutoriels pour installer les outils sur son propre serveur
- 3. Mise en place de partenariats avec des associations et des hébergeurs pour faciliter l'installation des outils sur d'autres plateformes.
- Quelques exemples d'utilisation

Quelques services nous semblent particulièrement pratiques et simples d'accès :

**[Framapad](https://framapad.org/)** (éditeur de texte) ou **[Framacalc](https://lite.framacalc.org/)** (tableur), permettent d'écrire sur un même document de manière collaborative et/ou simultanée (est aussi équipé d'une messagerie instantanée). Utilisable avec ou sans compte.

- Utilisation collaborative : centralisation d'informations (remplace avantageusement des échanges de mails entre plusieurs personnes dont on attend des réponses, avis ou informations par exemple), création d'un document de collecte, rédaction d'un exposé...
- Utilisation individuelle : se substitue à la clé usb, sauvegarde automatique d'un document accessible à la maison et en établissement.

A noter, Framapad repose sur le logiciel libre Etherpad, aussi installé sur l'ENT iCart.

[Framadate](https://framadate.org/)<sup>7</sup> permet de choisir une date de réunion ou de créer un sondage classique : simple à créer, quelques paramètres sont modifiables (personnalisation de l'url, accès possible par mot de passe, visualisation ou pas des résultats par les participants).

Exemple de sondage sur les choix d'acquisition de BD :

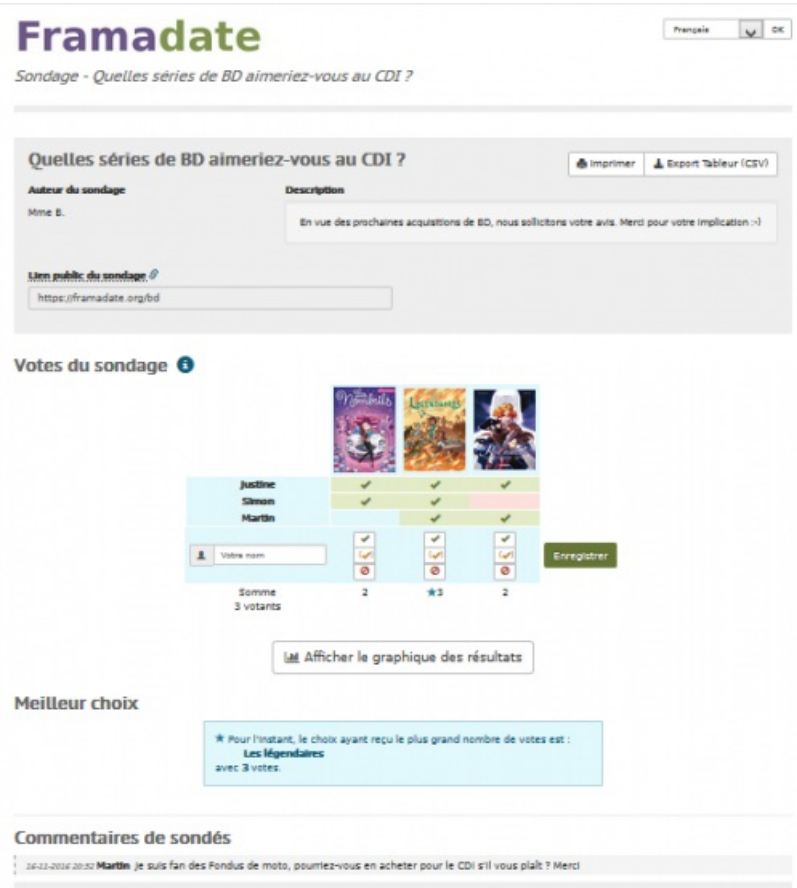

Vous pouvez tester ce service en répondant au formulaire en ligne, "Quelles séries [aimeriez-vous](https://framadate.org/bd) au CDI ?"  $\vec{c}$ " et voir ainsi son fonctionnement.

## Une alternative… des alternatives

Pour celles et ceux habitués à utiliser les services de Google & co, il ne faut pas toujours s'attendre à retrouver toutes les fonctionnalités ; Framasoft ne s'en cache pas :

*« Évidemment, nous n'avons pas la prétention de concurrencer ces services, nous souhaitons juste proposer un espace numérique neutre, non-commercial et non-agressif envers ses*

([Dégooglisons](https://degooglisons-internet.org/#solutions) internet [en ligne]. Framasoft, 2014, 2016 [consulté le 16 novembre 2016].

Framasoft propose des *alternatives*, à chacun de choisir en fonction de ses priorités (fonctionnalités/respect des données personnelles) ou de son besoin.

Par exemple, en terme de fonctionnalités, GoogleForm est plus performant que Framadate qui reste relativement basique.

Il ne faut cependant pas croire que « Libre » signifie « moins performant », pour ceux qui ont les compétences techniques, installer le Libre LimeSurvey procure bien plus de possibilités que GoogleForm (dans l'académie de Poitiers, LimeSurvey est disponible sur l'ENT Icart des collèges).

## ● Pour en savoir plus

Le Libre, une alternative à la concentration du Net / Pierre-Yves Gosset, délégué général de l'association Framasoft, (captation vidéo 17 mn) [Dégooglisons](https://degooglisons-internet.org/medias) internet

- Liste complète des services [Framasoft](https://degooglisons-internet.org/liste)
- Liste des alternatives proposées dans le domaine de la [bureautique,](https://degooglisons-internet.org/alternatives) du web...  $\mathbb{Z}^n$
- ▶ Charte de [Framasoft](https://framasoft.org/nav/html/charte.html)<sub>[7</sub>

Le clip [humoristique](https://degooglisons-internet.org/img/anim_dio.webm) de la campagne  $\mathbb Z^r$  Dégooglisons internet

Un clip humoristique pour les élèves en collèges et lycées : "*Si c'est gratuit, vous êtes le produit*" par l'agence Adésias

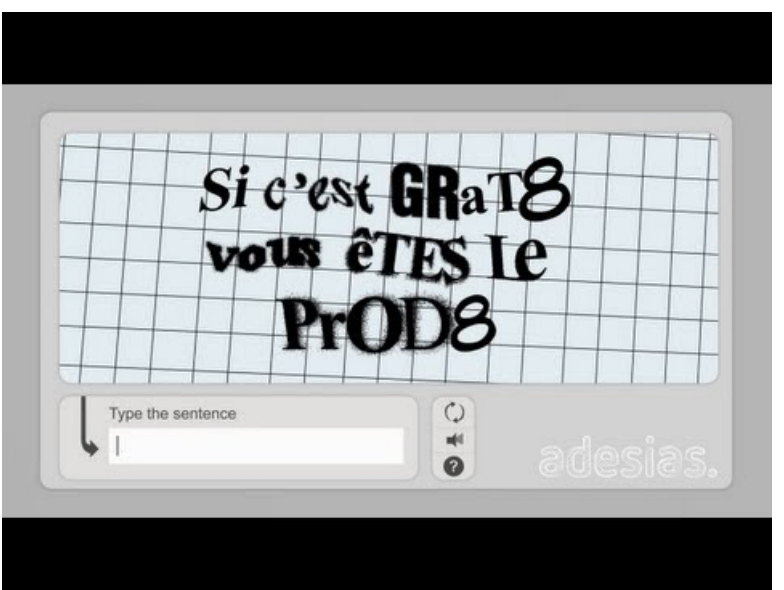

**Si c'est gratuit, vous êtes le produit** (Video [Youtube](https://www.youtube.com/watch?v=8vLSf1i4E7A))

Parmi les services disponibles sur Framasoft permettant de ne pas recourir systématiquement aux GAFAM, en lien avec l'opération « Dégooglisons internet », citons :

- $\bullet$  [Framindmap](https://framindmap.org/c/login)  $\mathbb{Z}^n$  permet de concevoir de publier et partager des cartes mentales simplement, seul ou en collaborant chacun son tour.
- [Framabee](https://framabee.org/)  $\mathbb{Z}^n$  est un méta-moteur de recherche qui va interroger Google, Bing, Yahoo, Wikipedia, etc... qui anonymise les requêtes et évite le pistage. Il ne vous trace pas, ne conserve aucune donnée : IP, historique, géolocalisation et profil ne peuvent donc pas être transmis. Il ne vous enferme pas dans une bulle de filtre. Voir les informations complémentaires et le mode d'emploi en ligne
- [Framavox](https://framavox.org/dashboard) $\mathbb{Z}^n$ , aide à la prise de décision. Permet de créer une équipe et d'y inviter ses collaborateurs pour discuter

échanger et prendre des décisions à l'aide de divers outils, dans des délais impartis.

• [Framadrop](https://framadrop.org/)  $\mathbb{Z}^n$  : permet de partager de manière sécurisée des fichiers qui seront chiffrés par le service.

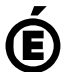

 **Académie de Poitiers** Avertissement : ce document est la reprise au format pdf d'un article proposé sur l'espace pédagogique de l'académie de Poitiers. Il ne peut en aucun cas être proposé au téléchargement ou à la consultation depuis un autre site.